AutoCAD 2009

- 13 ISBN 9787500685104
- 10 ISBN 7500685106

出版时间:2009-1

页数:506

版权说明:本站所提供下载的PDF图书仅提供预览和简介以及在线试读,请支持正版图书。

#### www.tushu000.com

AutoCAD 2009 AutoCAD Autodesk

AutoCAD 2009

 $2D \t 3D$ 

 $\bar{\text{AutocAD}}$  $\overline{\mathrm{AutocAD}}$  $\overline{\mathrm{AutocAD}}$ 

AutoCAD 2009 AutoCAD 2009 AutoCAD 2009 AutoCAD 2009 AutoCAD 2009 AutoCAD 2009

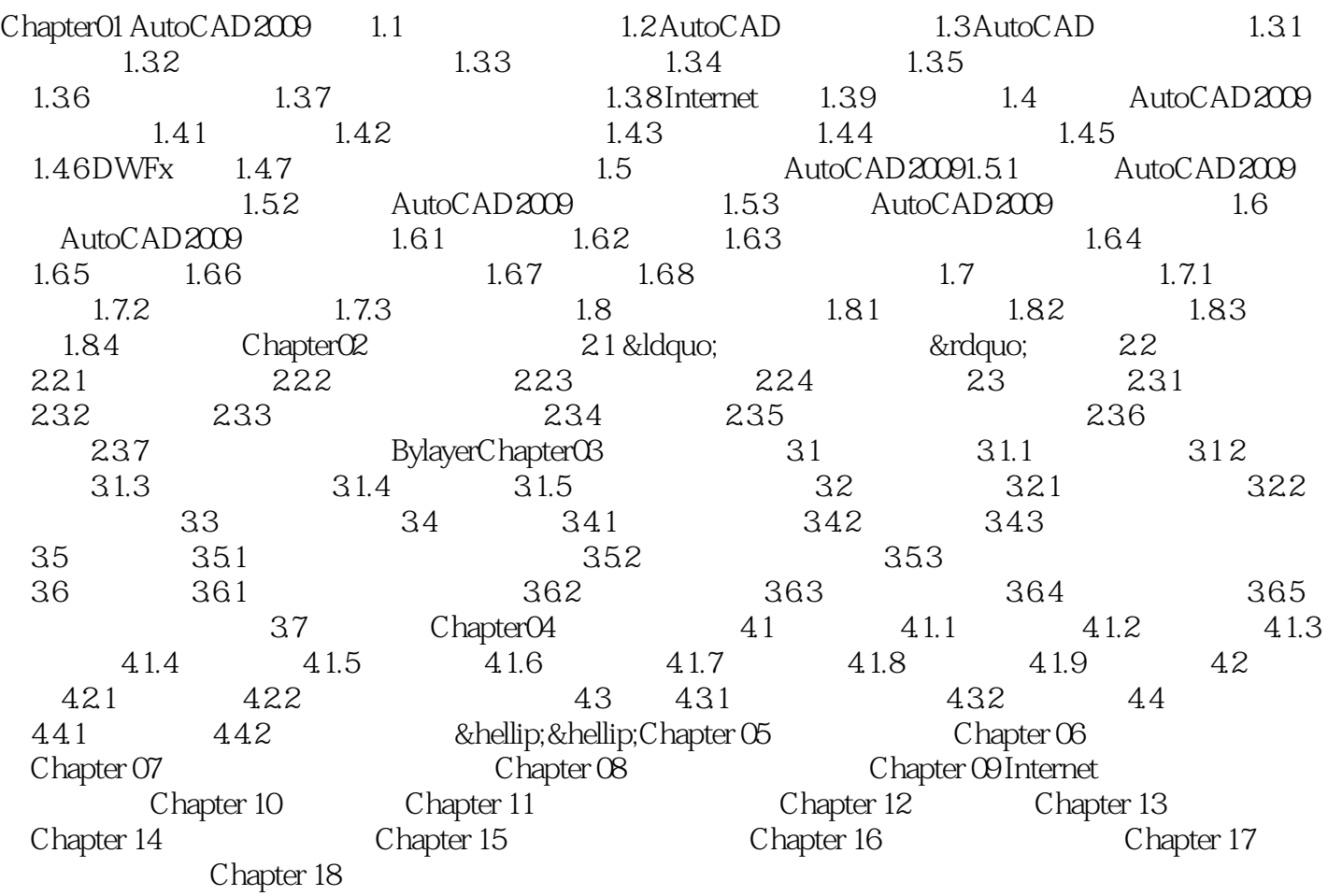

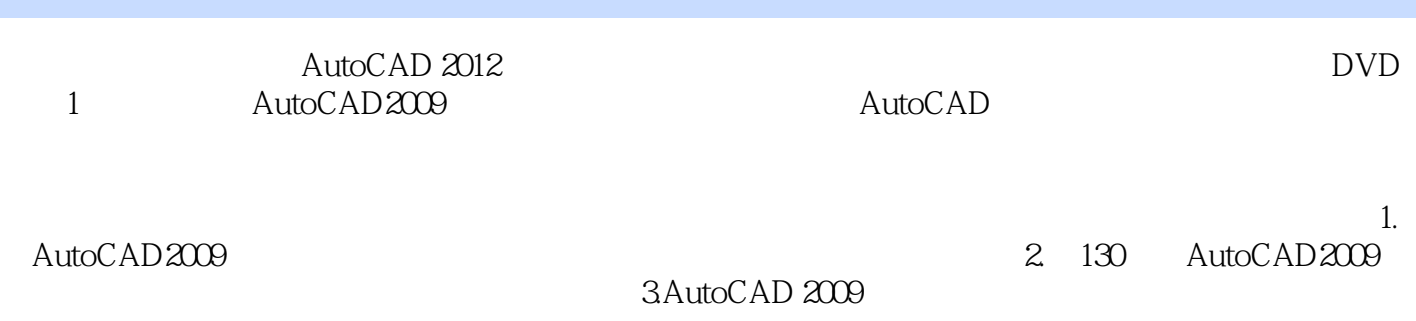

本站所提供下载的PDF图书仅提供预览和简介,请支持正版图书。

:www.tushu000.com